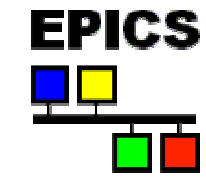

# *Getting Started with EPICS*

*A Lecture Series coordinated by:*

*AOD BCDA ASD Controls*

#### *Argonne National Laboratory*

**Office of ScienceU.S. Department of Energy**

A

*A U.S. Department of Energy Office of Science Laboratory Operated by The University of Chicago*

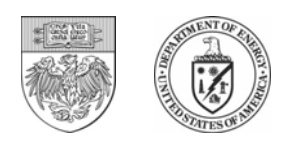

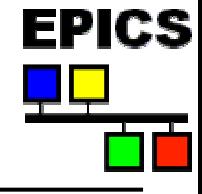

- $\bullet$  **A series of lectures once or twice per week with one or two topics covered each time (2-4 topics per week)**
- $\bullet$  **The current schedule/agenda is available on the web**
	- -Check it often, we are expecting a very dynamic schedule
- • **Topics will be grouped into five general categories representing different aspects of working with an EPICS control system.**
- $\bullet$  **Individuals are welcome to attend as many sessions as their interest, work schedule and supervisor permit.**

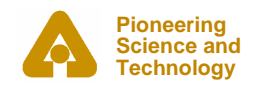

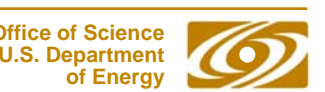

**Office of Science**

**of Energy**

**2**

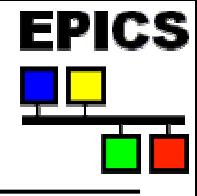

## *A Sample of Topics …*

#### •**Introduction to EPICS**

- What is EPICS? What are the lectures about?
- • **Getting Started with Using EPICS Tools**
	- MEDM, Alarm Handler, OAG Toolkit, Channel Archiver, etc.
- • **Getting Started with Developing EPICS Tools**
	- Tcl/Tk, Perl, IDL, JAVA, Python, CA server Applications
- • **Getting Started with Input/Output Controllers (IOCs)**
	- EPICS Databases, vdct, State Notation Language, record and device support, etc.
- • **Applications/Special Topics**
	- synApps, motors, scans, data visualization, etc.

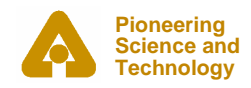

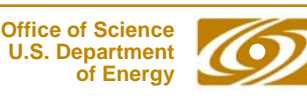

## *Current Plans: www.aps.anl.gov/aod/bcda/epicsgettingstarted/index.htm*

- • **8/16/04; 2:00 – 4:30 PM; Auditorium**
	- An Introduction to EPICS
- • **8/17/04; 2:00 – 4:30 PM; Auditorium**
	- Overview of Client Tools
	- MEDM
- • **8/23/04; 2:00 – 4:30 PM; Auditorium**
	- Alarm Handler
	- OAG Tools
- • **8/24/04; 2:00 – 4:30 PM; Auditorium**
	- Channel Archiver & Viewer
	- Remote Access
- •**8/27/04 - APS Shutdown**

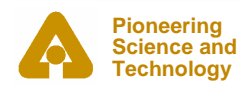

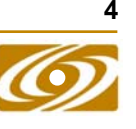

FPIRS

#### *A Sample of Topics …*

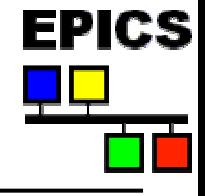

- • **Introduction to EPICS**
	- What is EPICS? What are the lectures about?
- • **Getting Started with Using EPICS Tools**
	- MEDM, Alarm Handler, OAG Toolkit, Channel Archiver, etc.
- • **Getting Started with Developing EPICS Tools Sept**
	- -Tcl/Tk, Perl, IDL, JAVA, Python, CA server Applications
- **Getting Started with Input/Output Controllers (IOCs) Dct/Nov Oct/Nov** •
	- - EPICS Databases, vdct, State Notation Language, record and device support, etc.
	- • **Applications/Special Topics**
		- synApps, motors, scans, data visualization, etc.

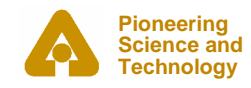

**Nov …**

**August**

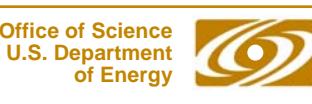

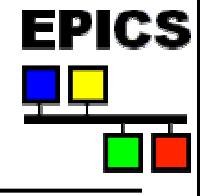

- $\bullet$  **The <first few> lectures will be recorded and available for playback via the web (PowerPoint slides synchronized with streaming video).**
- • **Copies of the PowerPoint slides will be available from the web page prior to the lectures. Attendees are responsible for printing out their own copy.**

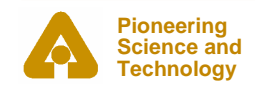

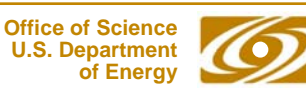

#### *Your Comments are Welcome*

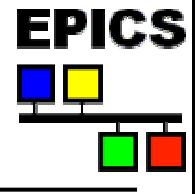

- $\bullet$  **Forward constructive comments to:**
	- -Ned Arnold - nda@aps.anl.gov
	- -John Maclean - jfm@aps.anl.gov

- • **Other comments to:**
	- -Oo0\_\_!#\*\$&^^^#^\$((())328jJJsw@yahoo.com

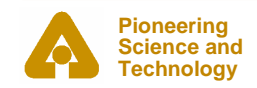

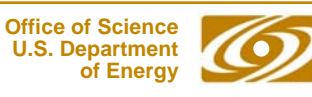

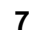

## *Current Plans: www.aps.anl.gov/aod/bcda/epicsgettingstarted/index.htm*

- • **8/16/04; 2:00 – 4:30 PM; Auditorium**
	- An Introduction to EPICS
- • **8/17/04; 2:00 – 4:30 PM; Auditorium**
	- Overview of Client Tools
	- MEDM
- • **8/23/04; 2:00 – 4:30 PM; Auditorium**
	- Alarm Handler
	- OAG Tools
- • **8/24/04; 2:00 – 4:30 PM; Auditorium**
	- Channel Archiver & Viewer
	- Remote Access
- •**8/27/04 - APS Shutdown**

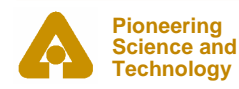

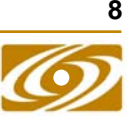

FPIRS